## Welcome to my class

Presented by….. Shajeda Yeasmin Instructor(Computer) Bangladesh Sweden Polytechnic Institute. Kaptai. Rangmati.

### **Name of the Subject & code**

### **Python Programming Subject Code: 28521**

Shajeda Yeasmin, Instructor(Computer), BSPI

## (LOOPING STRUCTURE)

অধ্যায়-৬

**লুপ** কাম্পউটার প্রোগ্রামং এ লুপ হচ্ছে কোন স্টেট্মেন্ট বার বার করা যতক্ষণ পর্যন্ত না এটা একটা নির্দি শত (কন্ডিশন) পূরণ করে। অন্যান্য সব প্রোগ্রামিং প্রোগ্রামং ল্যাংগুয়েজের মত পাইথনেও লুপ ব্যবহ কিরা হয়। পাইথন দু'রকমের লুপ আছেঃ •for loop

•while loop

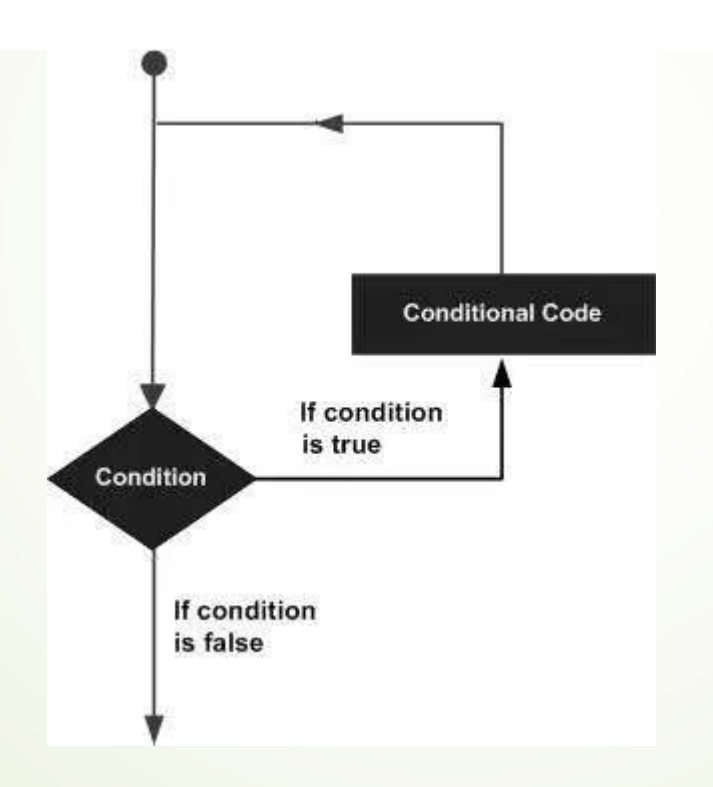

Shajeda Yeasmin, Instructor(Computer), BSPI

#### **হ োয়োইল লুপ**

while লুপ হচ্ছে একটি কন্ডিশন্ড লুপ। আপাতত দৃষ্টিতে একে ফর লুপের মত মনে হলে ও এটির কাজ ভিন্ন। ফর লুপে আমরা কোন ইটারেবল অবজক্টের উপর ইটারেশন চালাই। কিন্তু while লুপ এক্সিকিউ করার জন্য আমরা কন্ডিশন চেক করি। while লুপ ততক্ষন পর্যন্ত একটি কোড ব্লক কে এক্সিকিউট করবে যতক্ষন condition == True. while লুপ এক্সপ্রেশনঃ while [a condition is True]:

[do something]

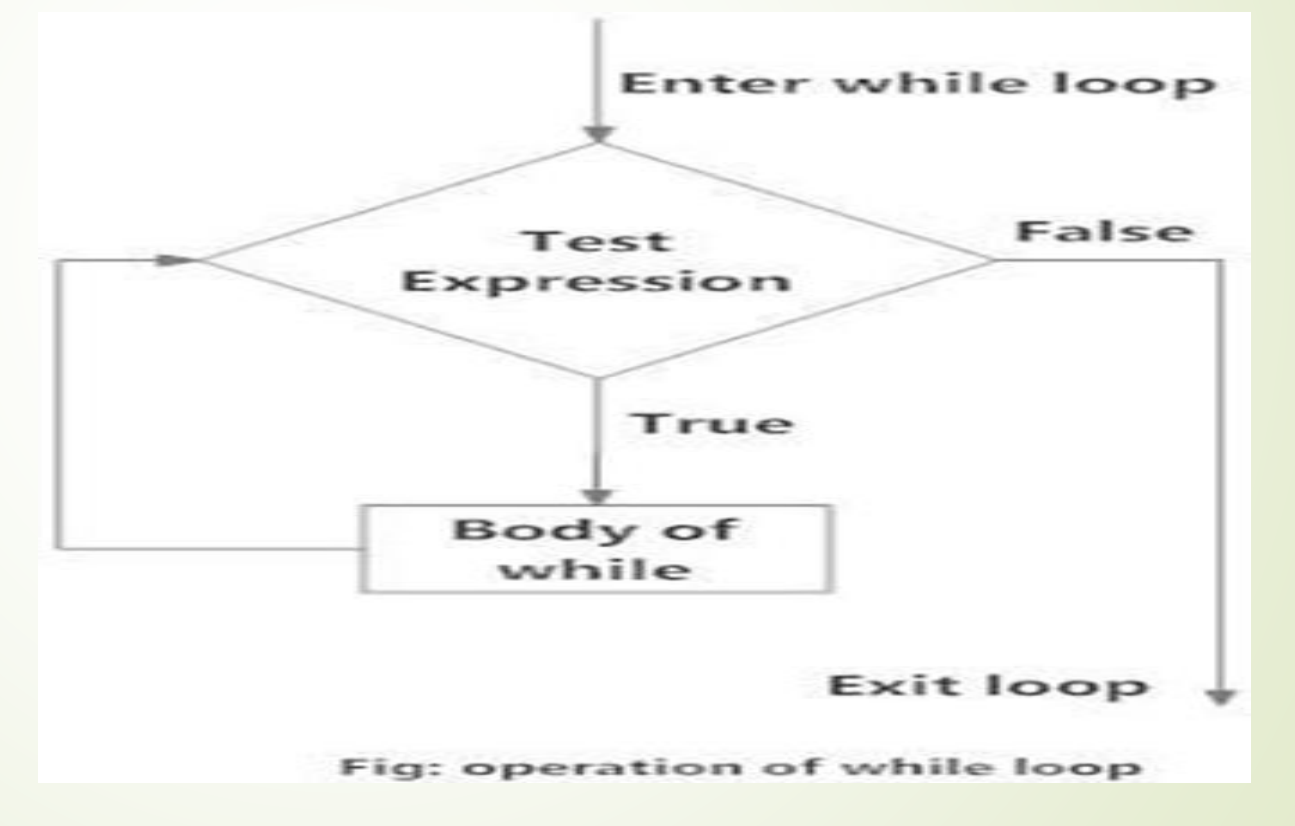

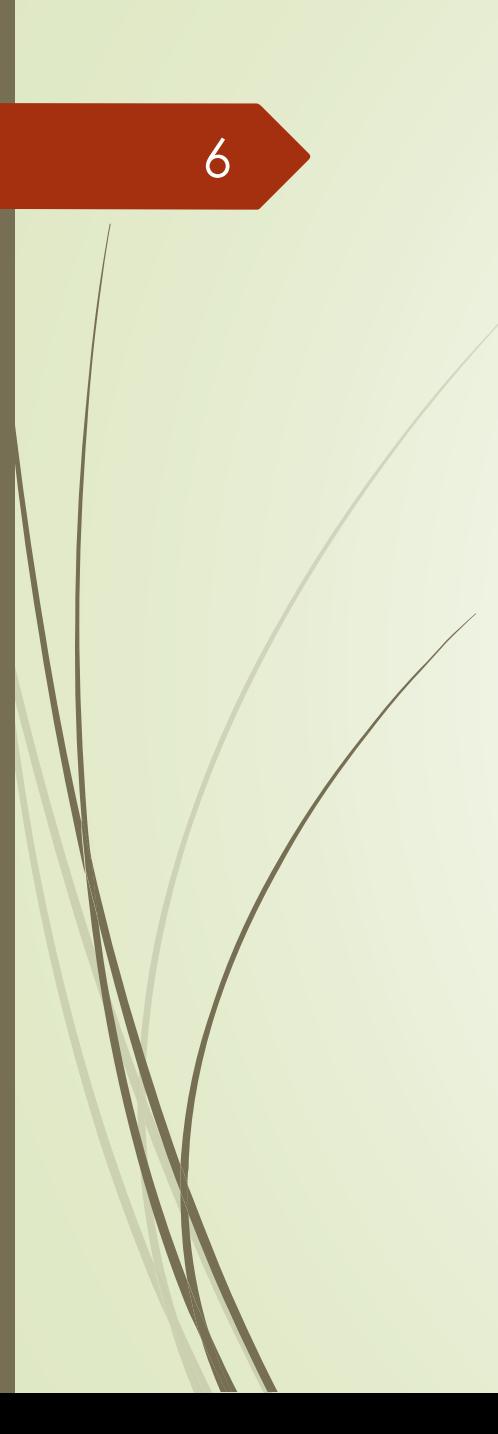

Shajeda Yeasmin, Instructor(Computer), BSPI

#### <u>While loop উদাহরণঃ</u>

 $>>$   $q=10$ >>> while a>0: ... print ("Value of a is",a)  $...$  a=a-2

... print ("Loop is Completed")

...

Value of a is 10 Loop is Completed Value of a is 8 Loop is Completed Value of a is 6 Loop is Completed Value of a is 4 Loop is Completed Value of a is 2

Loop is Completed

### **For Loop(ফর লুপ)**

- কর **লুপ** হচ্ছে একটা ইটারেটর মেথড।যার কাজ হচ্ছে শর্ত সাপেক্ষে একটা কাজ বারবার করা। পাইথনে 'সি' এর মত for (i=0; i<n; i++) লুপ স্টাইল ব্যবহার না করে 'for in' স্টাইল ব্যবহার করা হয়েছে যা অন্যান্য ল্যাঙ্গুয়েজে 'for each' এর ন্যায় কাজ করে। ফর লুপ <u>দিয়ে আমরা প্রতিবারে এক এক করে ভ্যালু বাড়াতে পারি অর্থাৎ আমরা চাইলেই। += 2</u> করে মান বাড়াতে পারব না।
- **ফর লুপ সিন্ট্যোক্সঃ**

7

for iterator\_variable in sequence:

statements(s)

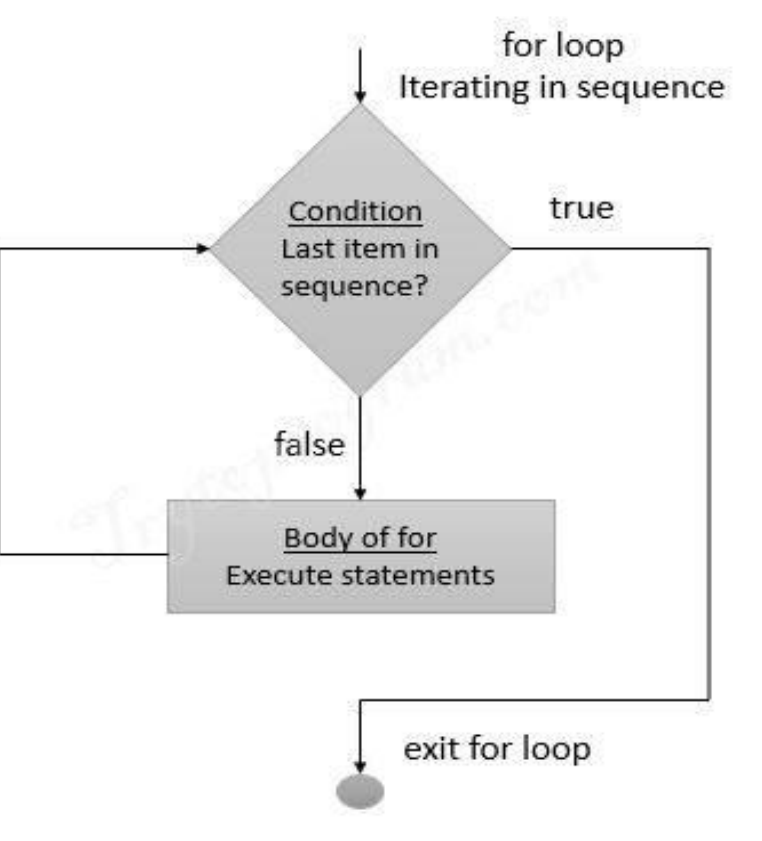

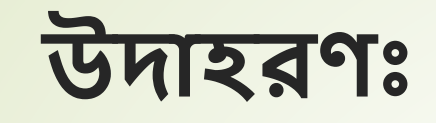

for i in range(5): ... print(i) Output..  $\bigcap$  $\overline{2}$ 3

 $\overline{4}$ 

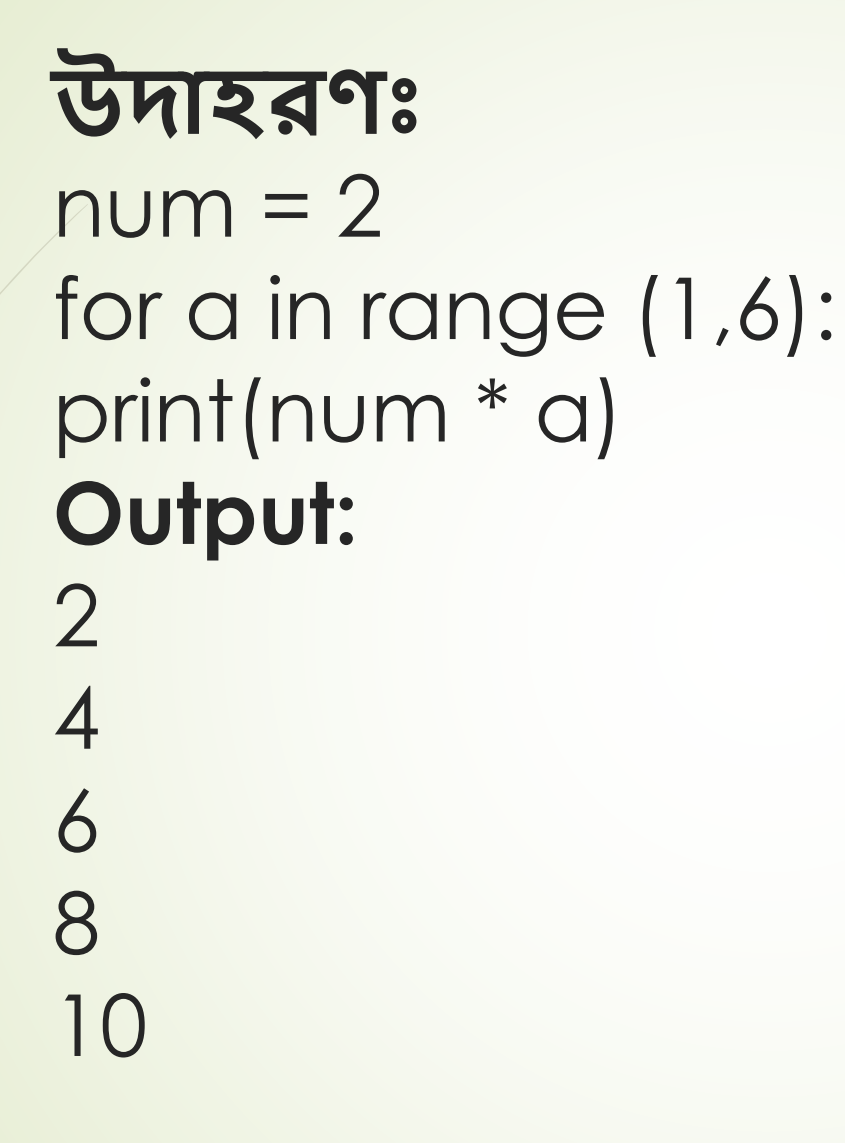

Shajeda Yeasmin, Instructor(Computer), BSPI

#### **হরঞ্জ range()**

10

range() ফাংশন হচ্ছে জেনারেটর। যা একটি জেনারেটর অবজেক্ট রিটার্ন করে। সিনট্যাক্স: range( start\_value, end\_value, increament\_value) ফাংশন তিনটি প্যারামিটার নিতে পারে। start\_value ফাংশন কত থেকে কাউন্টিং শুরু করবে তা ডিফাইন করে, end\_value ডিফাইন করে ফাংশনের শেষ সীমা এবং increment\_value ডিফাইন করে প্রতি ধাপে কত করে মান বৃদ্ধি হবে। start\_value এবং end\_value হচ্ছে অপশনাল। মানে ফাংশনে এই দুটি প্যারামিটার পাস না করলে ও ফাংশন এক্সিকিউট হবে। সেক্ষেত্রে বাই-ডিফল্ট start\_value এর ান হচ্ছব 0 এবিং incremental\_value এর ান হচ্ছব 1।  $\ge$ > $\ge$ range(5) range(0, 5)  $\Rightarrow$   $\ge$   $\Rightarrow$   $\alpha$  = range(5) >>>print(type(a))  $\angle$  class 'range'> for লুপের সাথে ব্যবহারের ক্ষেত্রে আমরা range() ফাংশনের অবজেক্ট গুলো কে ট্রাভার্স করার জন্য একটি ভ্যারিয়েবল ব্যবহার করতে হয়। >>> for i in range(5): print(i) 0 1 2 3 4

#### **হেস্টেড লুপ** একটি লুপের ভেতরে যদি অন্য একটি লুপ থাকে তাহলে তাকে প্নচ্ছেড লুপ বচ্ছল।

for i in range(1,6):  $\qquad \qquad \#$  loop 1... for j in range (1,i+1): #loop 2... print (i, sep=(' '),end=(' '))... print()... 1 2 2 3 3 3 4 <u>4 4 4 5 5 5 5 5এই উদাহরণে প্রোগ্রামটি যখন প্রথম লুপে প্রবেশ করে তখন i</u> <u>এর মান 1 এবং তা 6 এর আগে পর্যন্ত মানে 5 পর্যন্ত চলবে।i এর মান 1 এর</u> জন্য যখন দ্বিতীয় লুপে প্রবেশ করবে তখন। এর মান শুরু হবে 1 থেকে এবং  $\overline{p}$ লবে i+1 =1+1 =2 এর ঠিক আগে পর্যন্ত অর্থাৎ 1 বার , এভাবে i এর মান যখন 1 তখন দ্বিতীয় লুপটি ও 1 বার এক্সিকিউট হবে, i এর মান যখন 2 তখন দ্বিতীয় লুপ টি ও 2 বার এক্সিকিউট হবে। কারন ফর লুপের ম্যাক্সিমাম লিমিটের মান যদি n হয় তাহলে লুপ টি (n-1) সংখক বার এক্সিকিউট হয়। <u>এভাবে প্রত্যেক i এর মানের জন্যে দ্বিতীয় লুপ টি i এর মানের সমান বার</u> এক্সিকিউট হবে এবং ঠিক তত বার। এর মান প্রিন্ট করবে।

# ENSIM